**สารบาญ** หนา กิตติกรรมประกาศ ค บทคัดย่อภาษาไทย ง ไป ซึ่ง ง ง ง บทคัดยอภาษาอังกฤษ ฉ สารบาญตาราง ญ สารบาญภาพ ฎ บทที่ 1  $1$  บทนำ  $\begin{array}{|c|c|c|c|c|}\n\hline\n1 & 1\n\end{array}$  $1.1$  หลักการและเหตุผล  $(1)$ 1.2 สรุปสาระสําคัญจากเอกสารท เก ยวของ 3 ี่ ี่ 1.3 วัตถุประสงค์ของการศึกษา  $\begin{array}{|c|c|c|c|c|}\n\hline\n1.3 & 5\n\end{array}$ 1.4 ประโยชนที่ คาดวาจะไดรับ 5  $1.5$  แผนดำเนินการ ขอบเขต และวิธีการศึกษา 5  $1.6$  สถานที่ที่ใช้ในการคำเนินการศึกษาและรวบรวมข้อมูล $\sim 8$ บทท การศึกษาและวิเคราะห์ระบบงานปัจจุบัน 2 การศึกษาและวิเคราะห์ระบบงานปัจจุบัน 2.1 การศึกษาและวิเคราะห์ระบบงานปัจจุบัน 2.1 การศึกษาและวิเคราะห์ระบบงานปัจจุบัน  $2.2$ ผู้ใช้งานระบบ  $10$ 2.3 ปัญหาและอุปสรรคของระบบงานปัจจุบัน 10 2.4 ความต้องการของผู้ใช้ระบบ 10 **10 ค**.ศ. 2014 ความต้องการของผู้ใช้ระบบ 2.5 ผังวิเคราะห์ระบบงานปัจจุบัน 12 2 2 1 2 2 2 1 1 าเทที่ ว 3 การวิเคราะหและออกแบบระบบ 13  $\mathbb{W}$ 12 3.1 สัญลักษณ์ที่ใช้ในการออกแบบระบบ  $\mathbb{W}$ al University  $\begin{array}{ccc} 3.2 \text{ n15} \text{ n15} \text{ n15} \text{ n16} \text{ n17} \text{ n18} \text{ n19} \text{ n19} \text{ n19} \text{ n19} \text{ n19} \text{ n19} \text{ n19} \text{ n19} \text{ n19} \text{ n19} \text{ n19} \text{ n19} \text{ n19} \text{ n19} \text{ n19} \text{ n19} \text{ n19} \text{ n19} \text{ n19} \text{ n19} \text{ n19} \text{ n19} \text{ n19} \text{ n19$ 3.3 การออกแบบระบบ ำเทที่ 4 4 การออกแบบโครงสรางเว็บและการเช ื่อมโยง 23  $\begin{pmatrix} 2.4 & 0.11 & 0 & 0 & 0 \\ 2.5 & 0.6 & 0.3 & 0.5 \\ 0.6 & 0.6 & 0.6 & 0.6 \\ 0.7 & 0.8 & 0.7 & 0.8 \\ 0.8 & 0.9 & 0.8 & 0.8 \\ 0.9 & 0.9 & 0.8 & 0.8 \\ 0.1 & 0.9 & 0.8 & 0.8 \\ 0.1 & 0.9 & 0.8 & 0.8 \\ 0.1 & 0.9 & 0.8 & 0.8 \\ 0.1 & 0.9 & 0.8 & 0.8 \\ 0.1 & 0.9 & 0.$ บทที่ 3 การวัเคราะหและออกแบบระบบ<br> **COPYYIE 3.**1 สัญลักษณ์ที่1ช้านการออกแบบระบบ Mai University **All 3.2 การวิเคราะห์ระบบ S CSCIVC**  $^{13}_{3.3}$  **การออกแบบระบบ S CSCIVC**  $^{13}_{15}$  $2.4$  ความต้องการของผู้ใช้ระบบ<br>  $2.5$  ผังวิเคราะห์ระบบงานปัจจุบัน<br>
บทที่ 3 การวิเคราะห์และออกแบบระบบ<br>
13 **All 3.2 การวิเคราะห์ระบบ S FCSCFVC**  $\frac{13}{15}$ 

ซ

# **สารบาญ (ตอ)**

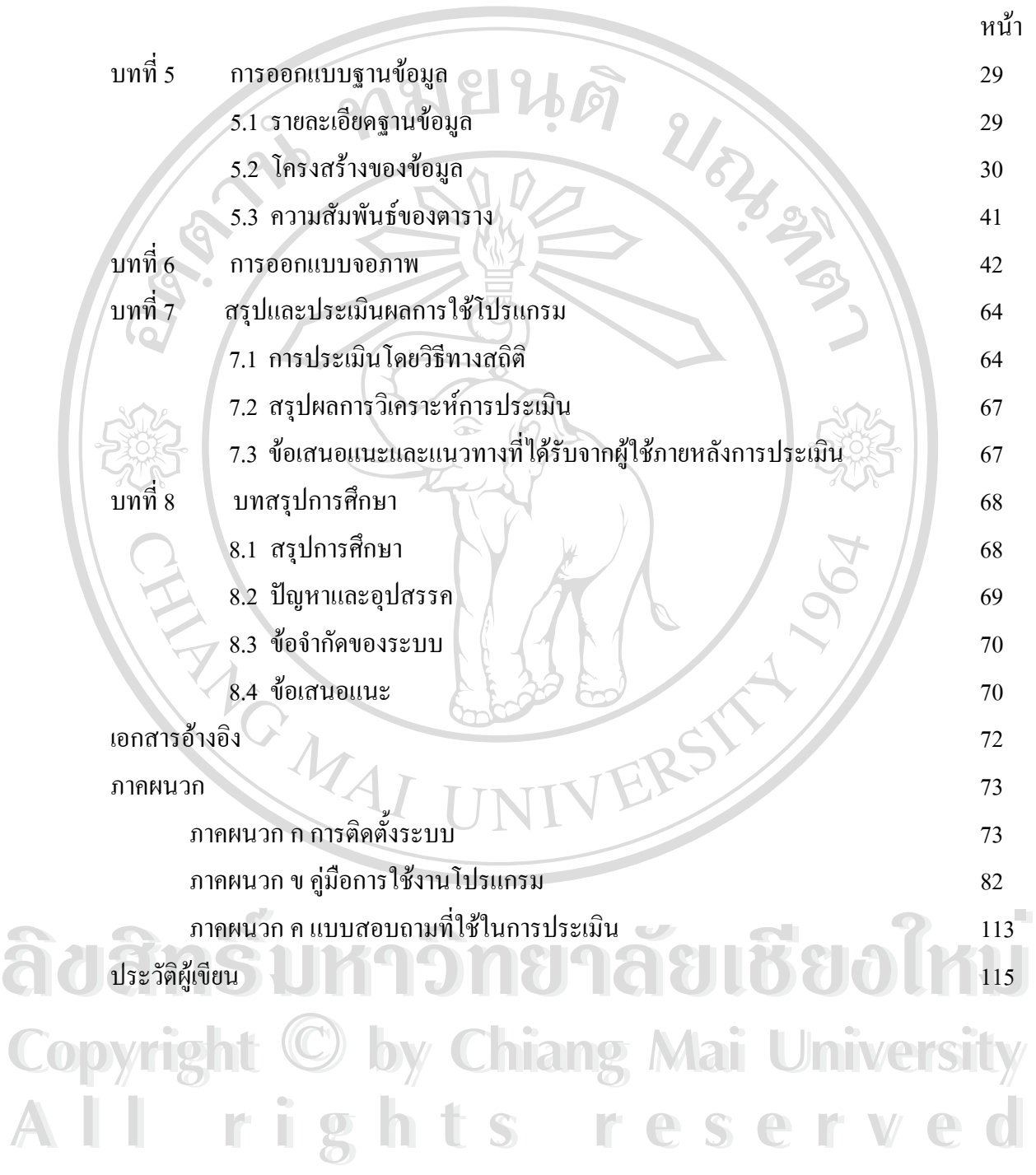

#### **สารบาญตาราง**

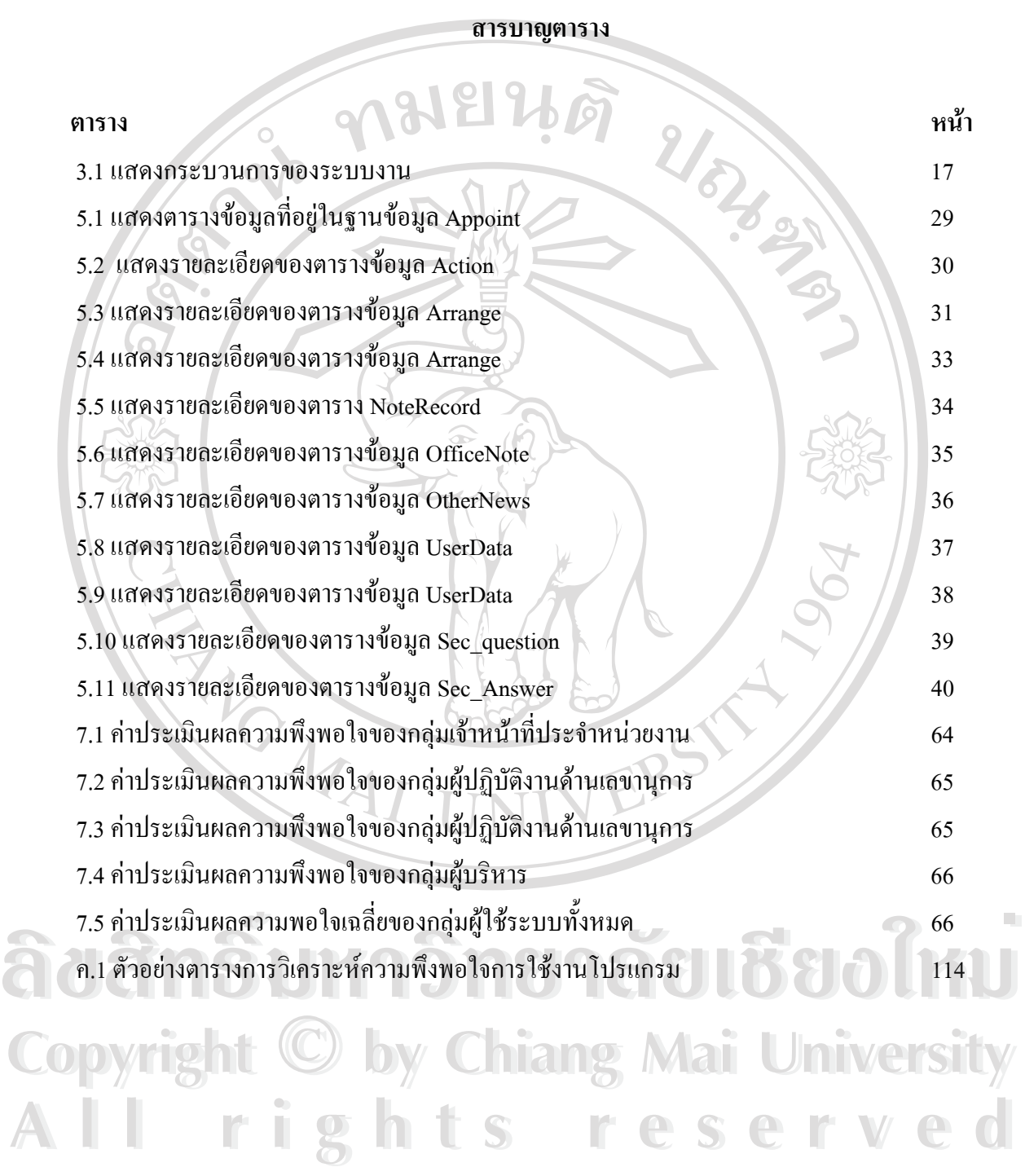

ญ

**สารบาญภาพ**

 $\overline{\phantom{a}}$ 

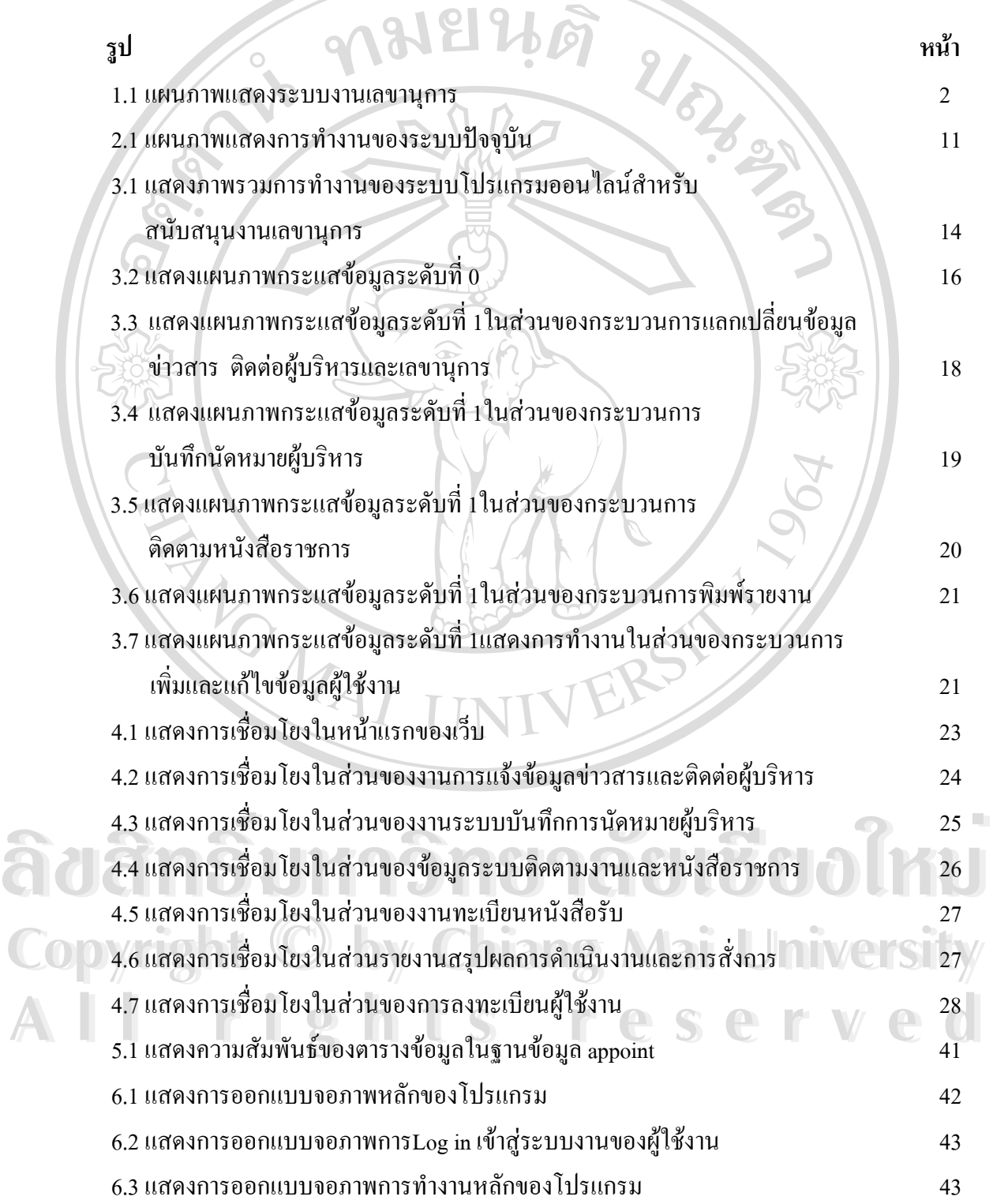

ฎ

## **สารบาญภาพ(ตอ)**

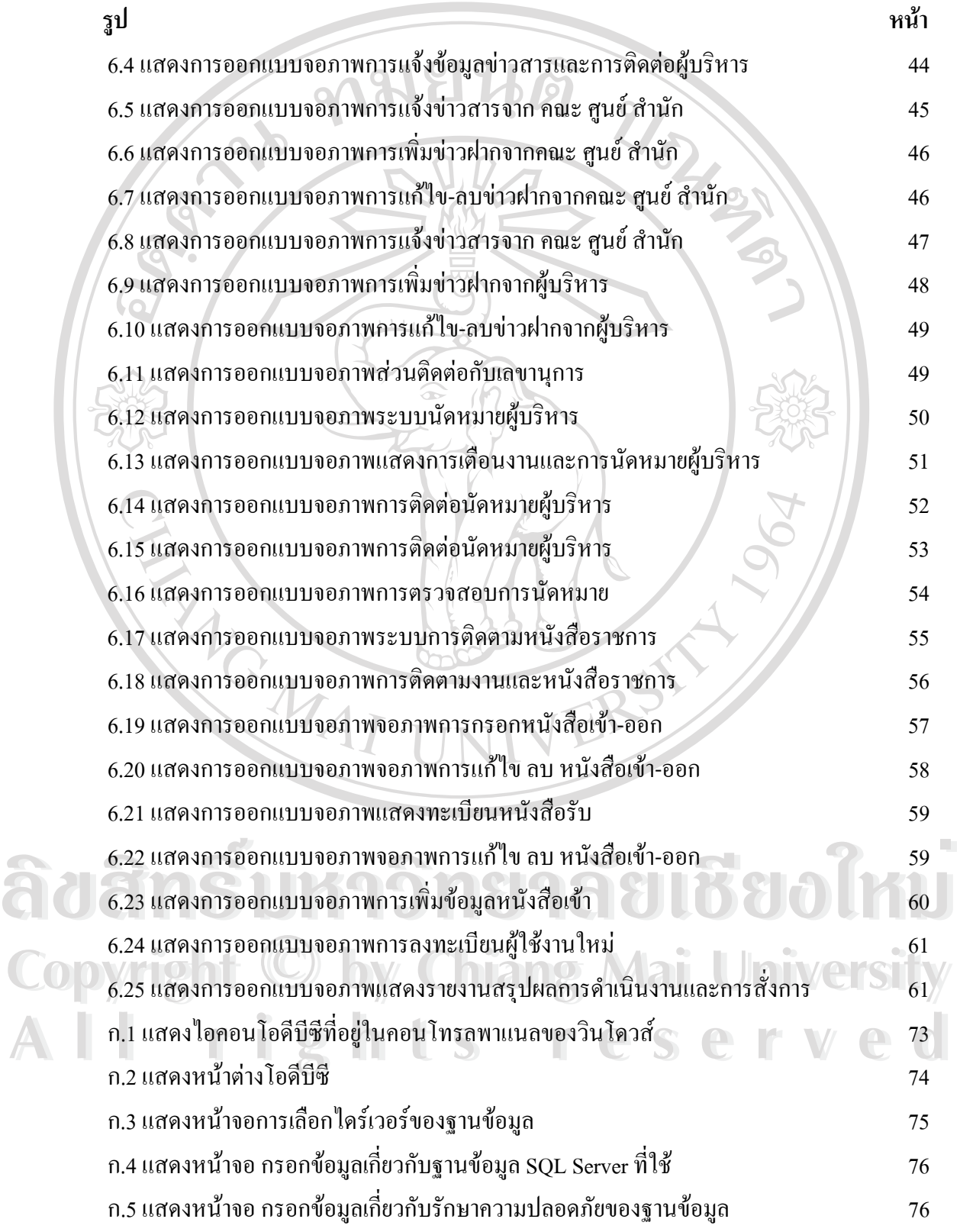

## **สารบาญภาพ (ตอ)**

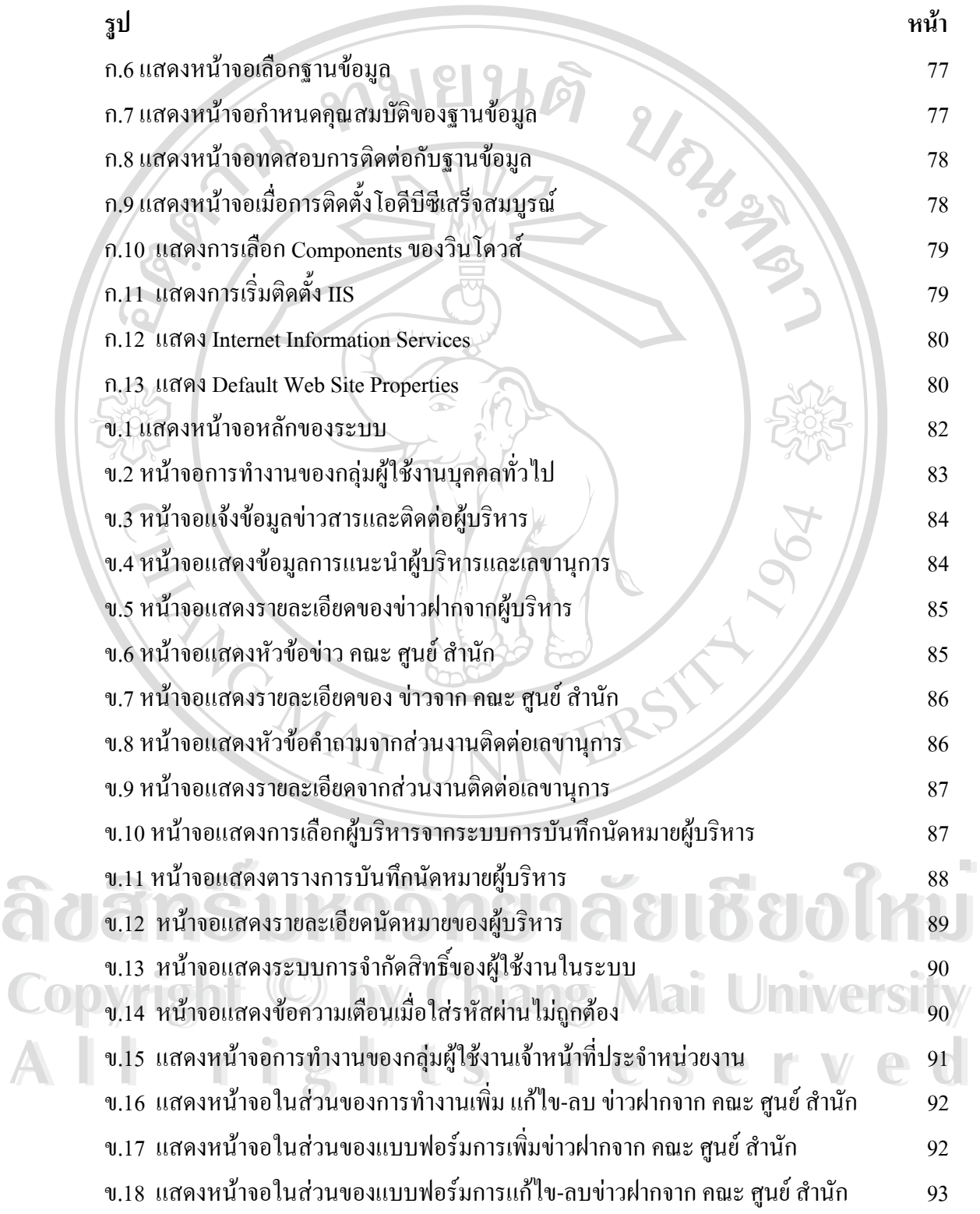

## **สารบาญภาพ (ตอ)**

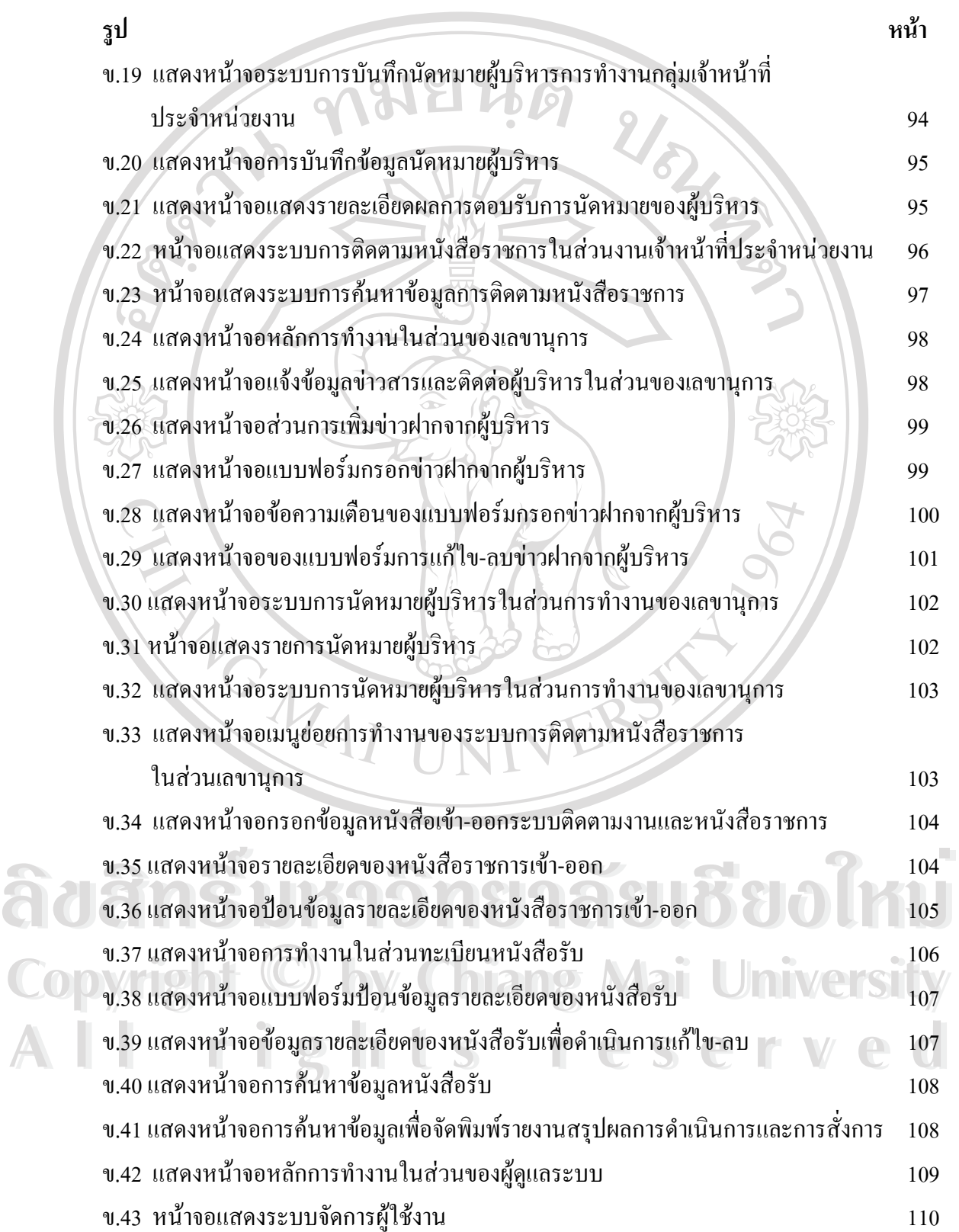

#### **สารบาญภาพ (ตอ)**

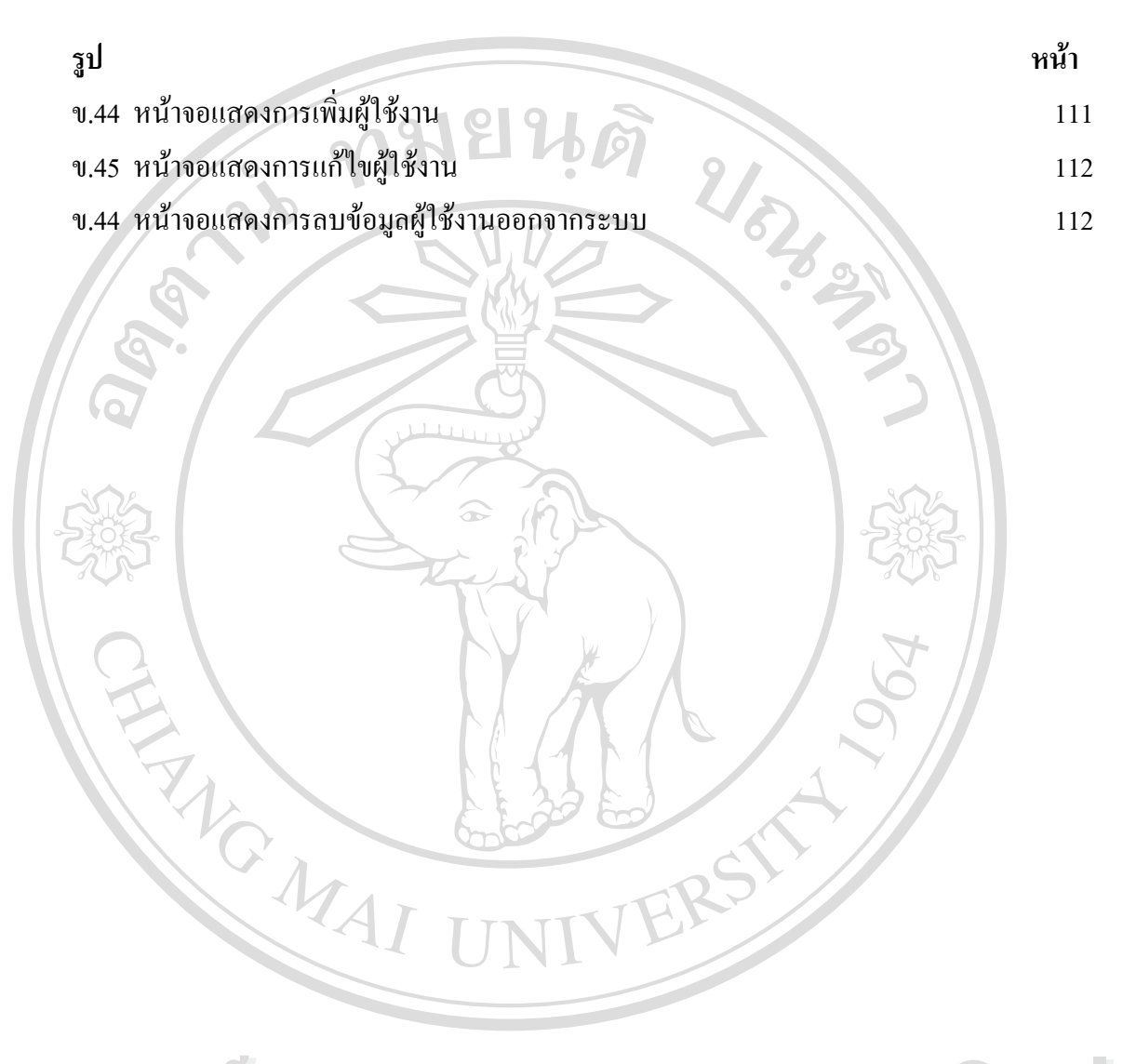

**ÅÔ¢ÊÔ·¸ÔìÁËÒÇÔ·ÂÒÅÑÂàªÕ§ãËÁè ÅÔ¢ÊÔ·¸ÔìÁËÒÇÔ·ÂÒÅÑÂàªÕ§ãËÁè Copyright by Chiang Mai University Copyright by Chiang Mai University All rights reserved All rights reserved**